# **Exam 2 – Practice Problems for the Paper-and-Pencil portion**

Exam 2 will assess material covered in Sessions 1 through 14. The paper-and-pencil part will draw problems especially from the following concepts. The numbers in the brackets at the beginning of the item are problems that let you practice that concept.

Problems may include *tracing* or *writing* code (as well as questions of other forms, like True/False and multiple choice).

- **[1, 2, 4, 23, 37]** *Scope*, especially scope *inside a method*.
- **[1, 4, 5, 37]** *Flow of control* through *function calls* and *returns*. Including calls within expressions, e.g.

print(foo1(...), foo2(...)) *or*  $z = foo1(...) + foo2(...) + foo1(...)$  *or*  $w = foo1(foo3(...) + foo4(...) + ... )$ 

Especially problems that assess the above by *tracing code by hand***.**

- **[3, 6, 19, 20 - 22]** *Range expressions*: All 3 forms.
- **[5, 7 - 12, 17, 18, 33, 36]** *Indexing into a*  sequence, especially for the 1<sup>st</sup> and last items in the sequence. *Lists*, *tuples* and *strings*. Out of bounds errors, including (failed) attempts to accumulate by statements like this *WRONG code*:

```
s = [1]for k in range(\ldots):
   x[k] = ...
```
- **[19, 20 – 22, 42]** Code that *loops* using a *range* statement and *sums*, *counts*, or *accesses items in a sequence*. Especially problems that assess the above by *tracing code by hand*.
- **[13 - 18, 21]** *Concatenating* items to a sequence. Doing so by using the *+ operator* for strings and tuples and the *append* method for lists.
- **[19 - 22]** *Writing simple functions* that *loop through a sequence* and:
	- o *access* (e.g. sum/count), doing *all or part* of the sequence, *forwards or backwards*
	- o *find*
	- o *accumulate*
	- o get *max or min*
	- o access *two places in the sequence* in each iteration of the loop
	- o access two sequences *in parallel*

as well as combinations of the above.

- **[13 - 16, 24 - 32, 38, 39]** *References* and related concepts.
- **[30 - 32, 38, 39]** *Box and pointer diagrams*.
- **[27 - 29, 33 - 35]** *Mutation* of a list / object by a function.
- **[10 - 12, 34, 35]** Fact that tuples and strings are *immutable*. What that means.
- **[4, 37, 40, 41]** Implementing a class. What *SELF* is. How to use it.
- **[4, 37]** *Tracing by hand* code that includes *method calls* on objects from a class whose code is given.

*The actual exam's paper-and-pencil part will be much shorter* than this collection of practice problems. That said, all of these practice problems are excellent practice for Exam 2.

### **Pay special attention to Problems:**

## **3 4 5 19 – 22 24 – 26 29 – 32** and **37 – 42**

since they summarize many of the concepts and are in forms that we often use for exams.

**Also be sure to review your Exam 1 paper-andpencil problems,** since you may see similar questions on some of those concepts.

1. Consider the code snippets defined below. They are contrived examples with poor style but will run without errors. For each, what does it print when *main* runs? (Each is an independent problem. Pay close attention to the order in which the statements are executed.)

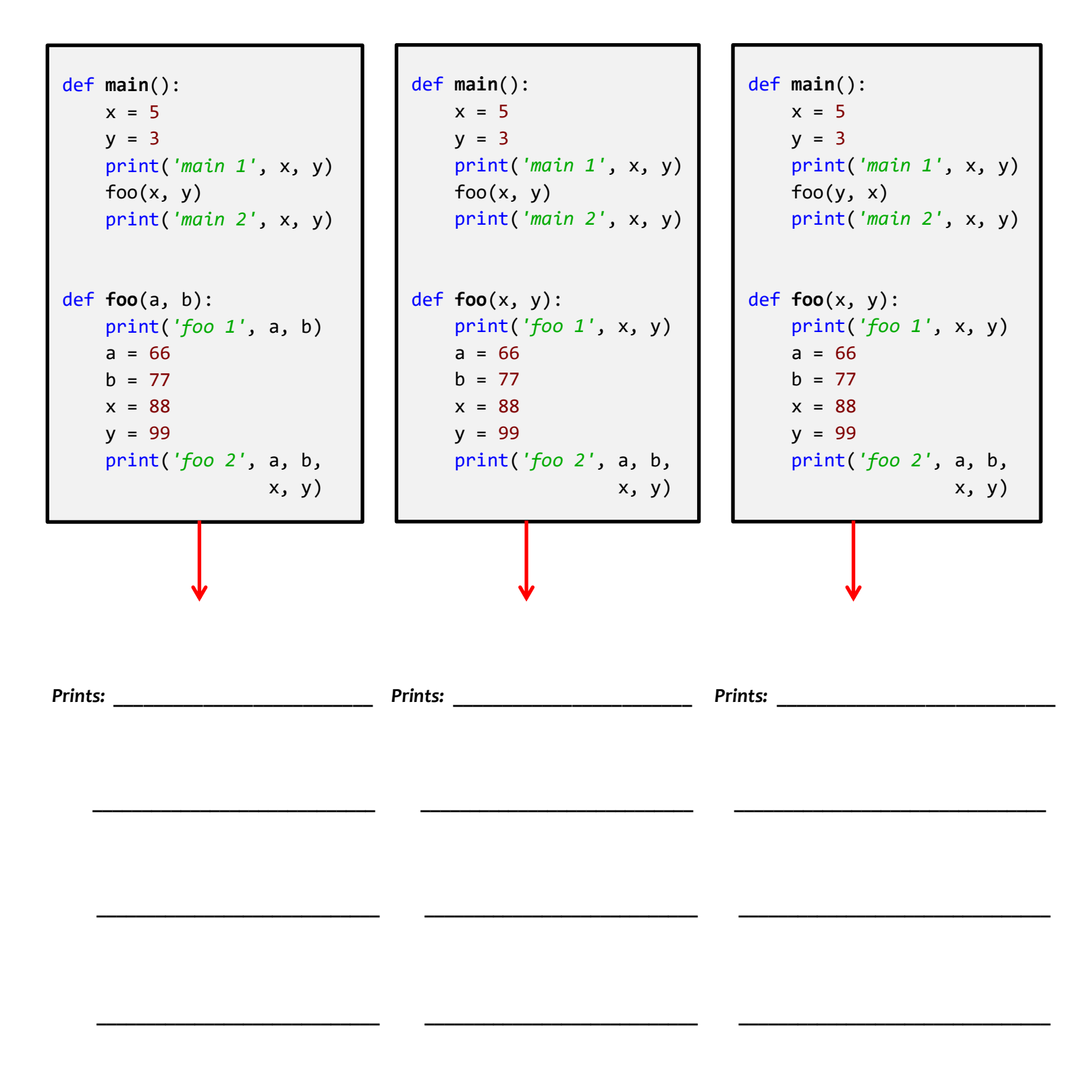

```
def main():
    x = 5 foo(x)
     print(z)
def foo(a):
     print(x)
    z = 100 return z
```
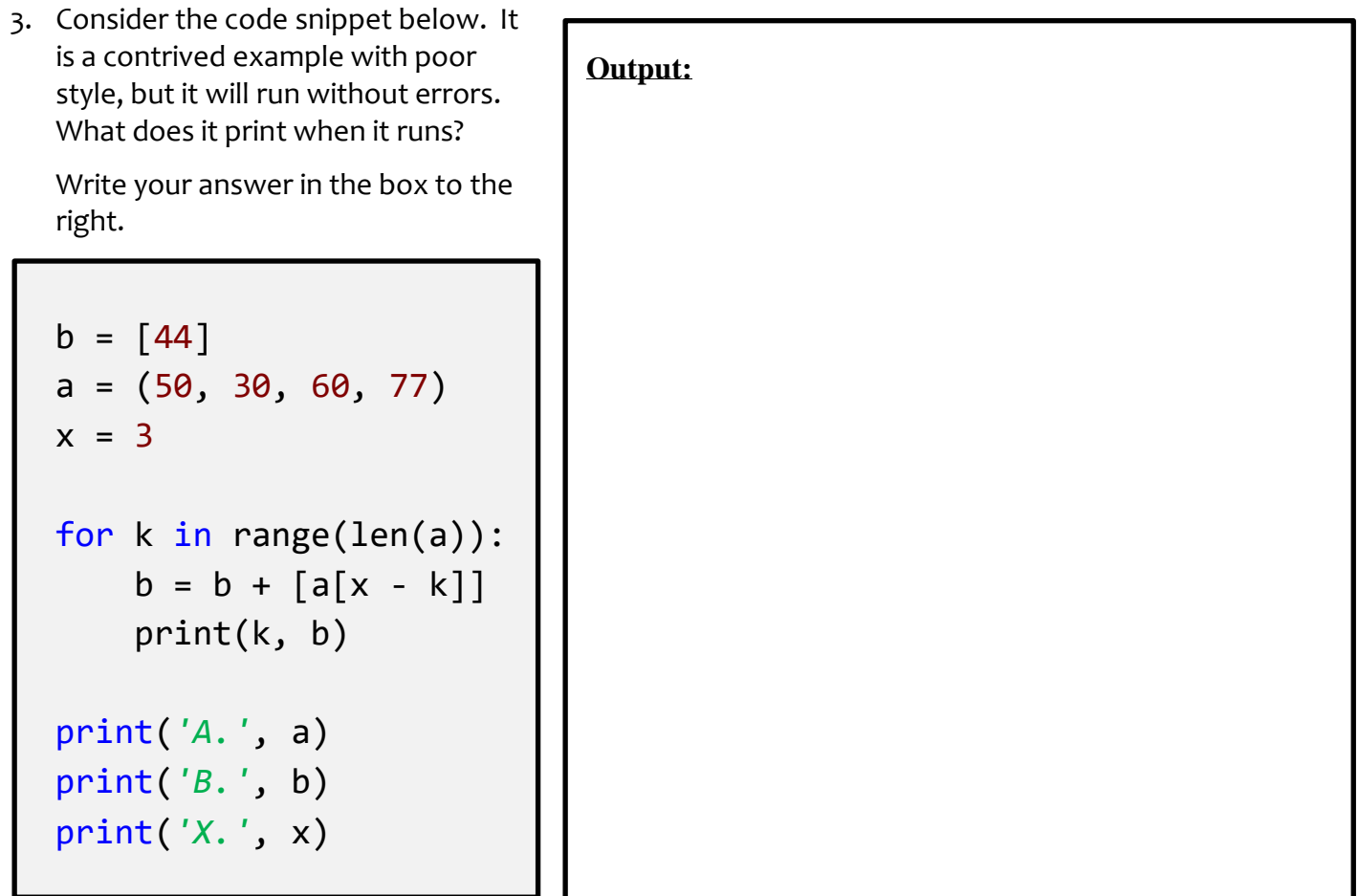

- 2. Consider the code snippet to the right. Both *print* statements are wrong.
	- Explain why the first *print* statement (in *main*) is wrong.
	- Explain why the second *print* statement (in *foo*) is wrong.
- 4. Consider the code on the page to the right of this page. It is a contrived example with poor style but will run without errors. In this problem, you will trace the execution of the code. As each location is encountered during the run, in the table below:
	- *CIRCLE* **each variable** that is *defined* at that location.
	- *WRITE t*he *VALUE* of each variable that you *circled* directly *BELOW* the circle.

For example, the run defines the functions and then calls *main*, as usual. The first of the eleven locations **to be encountered** is **Location 8**. At Location 8, the only variable defined is *a*, with value *44* at that point of the program's run. So, on the row for Location 8, you would circle *a* and write *44* directly below it.

Note that you fill out the table **in the order that the locations are encountered,** *NOT from top to bottom. ASK FOR HELP IF YOU DO NOT UNDERSTAND WHAT THIS PROBLEM ASKS YOU TO DO.*

| When Location 1<br>is encountered<br>the 1 <sup>st</sup> time | $\mathsf{a}$ | m         | m1.a | m1.m | m2.a | m2.m | self.a | self.m |
|---------------------------------------------------------------|--------------|-----------|------|------|------|------|--------|--------|
| When Location 2<br>is encountered<br>the 1 <sup>st</sup> time | a            | m         | m1.a | m1.m | m2.a | m2.m | self.a | self.m |
| When Location 1<br>is encountered<br>the 2 <sup>nd</sup> time | a            | m         | m1.a | m1.m | m2.a | m2.m | self.a | self.m |
| When Location 2<br>is encountered<br>the 2 <sup>nd</sup> time | a            | m         | m1.a | m1.m | m2.a | m2.m | self.a | self.m |
| Location<br>3                                                 | a            | m         | m1.a | m1.m | m2.a | m2.m | self.a | self.m |
| Location<br>4                                                 | $\mathsf{a}$ | m         | m1.a | m1.m | m2.a | m2.m | self.a | self.m |
| Location<br>5                                                 | a            | m         | m1.a | m1.m | m2.a | m2.m | self.a | self.m |
| Location<br>6                                                 | a            | m         | m1.a | m1.m | m2.a | m2.m | self.a | self.m |
| Location<br>$\overline{\mathbf{z}}$                           | a            | m         | m1.a | m1.m | m2.a | m2.m | self.a | self.m |
| Location<br>8                                                 | a            | m         | m1.a | m1.m | m2.a | m2.m | self.a | self.m |
| Location<br>9                                                 | a            | m         | m1.a | m1.m | m2.a | m2.m | self.a | self.m |
| <b>Location</b><br>10                                         | a            | ${\sf m}$ | m1.a | m1.m | m2.a | m2.m | self.a | self.m |
| <b>Location 11</b>                                            | a            | m         | m1.a | m1.m | m2.a | m2.m | self.a | self.m |

Showing your work (by marking up the code, drawing a box-and-pointer diagram, or any other way you wish) is the best way to allow for partial credit.

**Feel free to use a separate blank sheet of paper if you like.**

```
ASK FOR HELP IF YOU DO NOT UNDERSTAND
WHAT THIS PROBLEM ASKS YOU TO DO. class Mini(object):
     def __init__(self, a):
        #### Location 1
         self.a = 3
         self.m = a + 5
        #### Location 2
     def blah(self):
        #### Location 3
         self.a = self.a + 100
        #### Location 4
def foo(a):
    #### Location 5
    a = 6m = 31 #### Location 6
    m1 = Mini(10)m2 = Mini(22)m1.m = m1.m + m2.m # Location 7
     return m1
def main():
    a = 44 #### Location 8
    m2 = foo(a) #### Location 9
     m2.blah()
     #### Location 10
main()
#### Location 11
```
5. Consider the code snippet below. It is a contrived example with poor style, but it will run without errors. What does it print when it runs?

Write your answer in the box to the right of the code.

```
def main():
    a = alpha(3) print()
    b = beta(2) print()
    g = gamma(6) print()
    c = alpha(beta(10)) print()
     print("main!", a, b, g, c)
def alpha(x):
     print("Alpha!")
    return x + 7def beta(y):
     print("Beta!")
    return 5 + alpha(y + 10)def gamma(z):
     print("Gamma!", alpha(1), beta(1))
    return (alpha(z) + beta(z - 3)+ alpha(z + 2)main()
                                             Output:
```
6. For each of the following *range* expressions, write the sequence that it generates. Write *empty* if the generated sequence is the empty sequence (i.e., has no items in it). We have done the first two for you as examples.

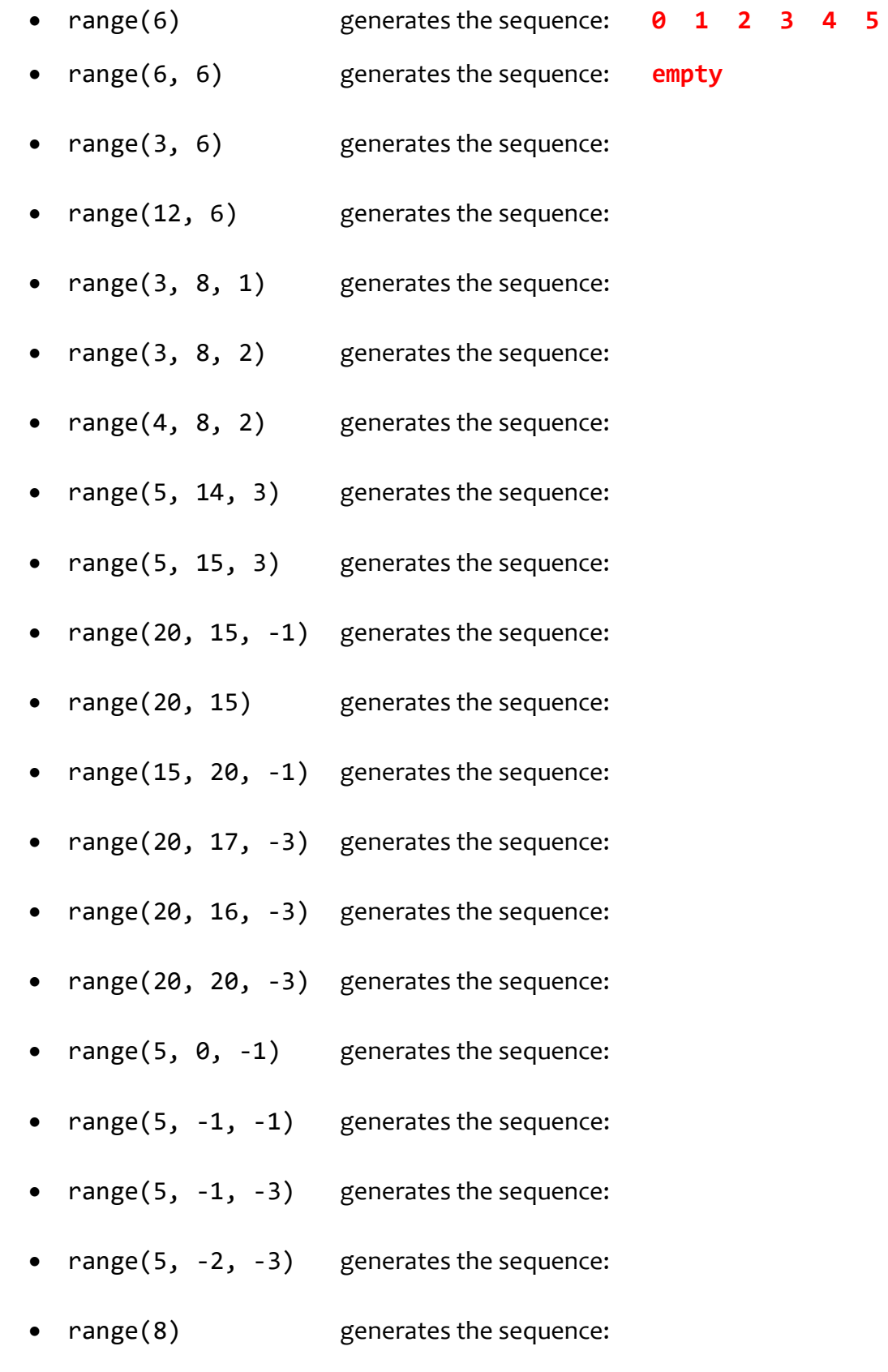

• range(100, 100) generates the sequence:

7. Consider the list **X = [3, 7, 1, 0, 99, 5]**.

For each of the following print statements, indicate what would be printed. Write ERROR if the print statement would generate an exception (error).

- print(len(X)) would print:
- print(X[0]) would print:
- print(X[1]) would print:
- print(X[5]) would print:
- $print(X[6])$  would print:
- $print(X[-1])$  would print:
- print(X[-6]) would print:
- $print(X[-7])$  would print:
- $print(X[len(X)])$  would print:
- $print(X[len(X) 1])$  would print:
- 8. Consider the tuple **T = (4, 10, 3)**.

For each of the following print statements, indicate what would be printed. Write ERROR if the print statement would generate an exception (error).

- print(len(T)) would print:
- print(T[0]) would print:
- print(T[2]) would print:
- print(T[3]) would print:
- $print(T[-1])$  would print:
- print(T[len(T)]) would print:
- $print(T[len(T) 1])$  would print:

9. Consider the string **s = 'hello'**.

For each of the following print statements, indicate what would be printed. Write ERROR if the print statement would generate an exception (error).

- print(len(s)) would print:
- print(s[0]) would print:
- print(s[4]) would print:
- print(s[5]) would print:
- print(s[len(s)]) would print:
- $print(s[len(s) 1])$  would print:
- $print(s[-1])$  would print:

10. Consider the list **X = [3, 7, 1, 0, 99, 5]** and the statement:

#### **X[3] = 100**

Would the above statement would generate an exception (error)? **Yes** or **No** (circle your answer)

11. Consider the tuple **T = (3, 7, 1, 0, 99, 5)** and the statement:

**T[3] = 100**

Would the above statement would generate an exception (error)? **Yes** or **No** (circle your answer)

12. Consider the string **s = 'hello'** and the statement:

$$
s[3] = 'y'
$$

Would the above statement would generate an exception (error)? **Yes** or **No** (circle your answer)

- 13. Consider a tuple **T**. Write a statement that would make **T** refer to a new tuple with the same items as it currently has, but also with **74** appended to the end of **T**.
- 14. Consider a string **s**. Write a statement that would make **s** refer to a new string with the same characters as it currently has, but also with **'r'** appended to the end of **s**.
- 15. Consider a list **X**. Write a statement that would make **X** refer to a *new* list with the same items as it currently has, but also with **'r'** appended to the end of **X**.
- 16. Consider a list **X**. Write a statement that would make **X** refer to the *same list*, but with that list having had **'r'** appended to the end of **X**.

17. Consider the following code snippet:

**X = [] X[0] = 100 X[1] = 77 X[2] = 88**

Would the above statements generate an exception (error)? **Yes** or **No** (circle your answer)

18. Consider the following code snippet:

**X = [] X.append(100) X.append(77) X.append(88)**

Would the above statements generate an exception (error)? **Yes** or **No** (circle your answer) If not, what would be the **value of the list X** after the above statements execute?

19. Consider a sequence named **X**. Write statements that would:

- Print the first (beginning) item of the sequence:
- Print the last item of the sequence:
- Print all the items of the sequence, one by one, from beginning to end:

Note: in this and the following sub-problems of this problem, the statement inside the loop should be something like **print(X[k])**. That is, let the *range* statement do all the heavy lifting. • Print all the items of the sequence, one by one, from *end* to beginning:

• Print all the items at *odd indices* of the sequence, one by one, beginning to end:

• Print all the items of the sequence that are *odd*, one by one, beginning to end (for this problem, assume that the sequence contains only positive integers):

• Starting at the *second-to-last* item in the sequence and going *backwards*, print *every 4th item* in the sequence:

20. Write a function (including its *def* line) named **count\_small** that takes a sequence of numbers and a number **Z**, and returns the number of items in the sequence that are less than **Z**. For example:

**count\_small([8, 2, 7, 10, 20, 1], 7)** returns **2** (since 2 and 1 are less than 7) **count\_small([8, 2, 7, 10, 20, 1], -4)** returns **0**

21. Write a function (including its *def* line) named **get\_all\_at\_even\_indices** that takes a sequence and returns a list of the items in the sequence at even-numbered indices. For example:

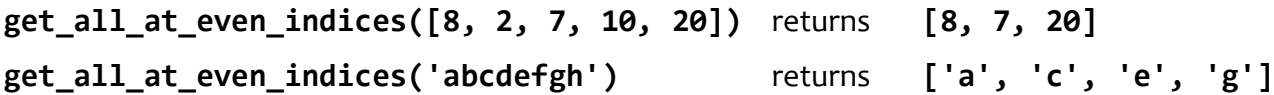

22. Write a function (including its *def* line) named **get\_first\_even\_x** that takes a sequence of *rg.Circle* objects and returns the radius of the first *rg.Circle* in the sequence whose center's x-coordinate is even, or **-999** if there are no such circles in the sequence. For example:

```
get_first_even_x ([rg.Circle(rg.Point(115, 20), 50),
                    rg.Circle(rg.Point(8, 1), 33),
                    rg.Circle(rg.Point(12, 2), 22)]) returns 33
get_first_even_x ([rg.Circle(rg.Point(115, 20), 50),
                    rg.Circle(rg.Point(37, 22), 33),
                    rg.Circle(rg.Point(11, 2), 22)]) returns -999
```
23. Consider the following two candidate function definitions:

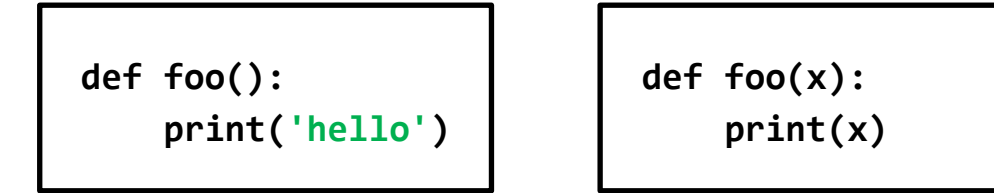

- Which is "better"? Circle the better function.
- Briefly explain why you circled the one you did.

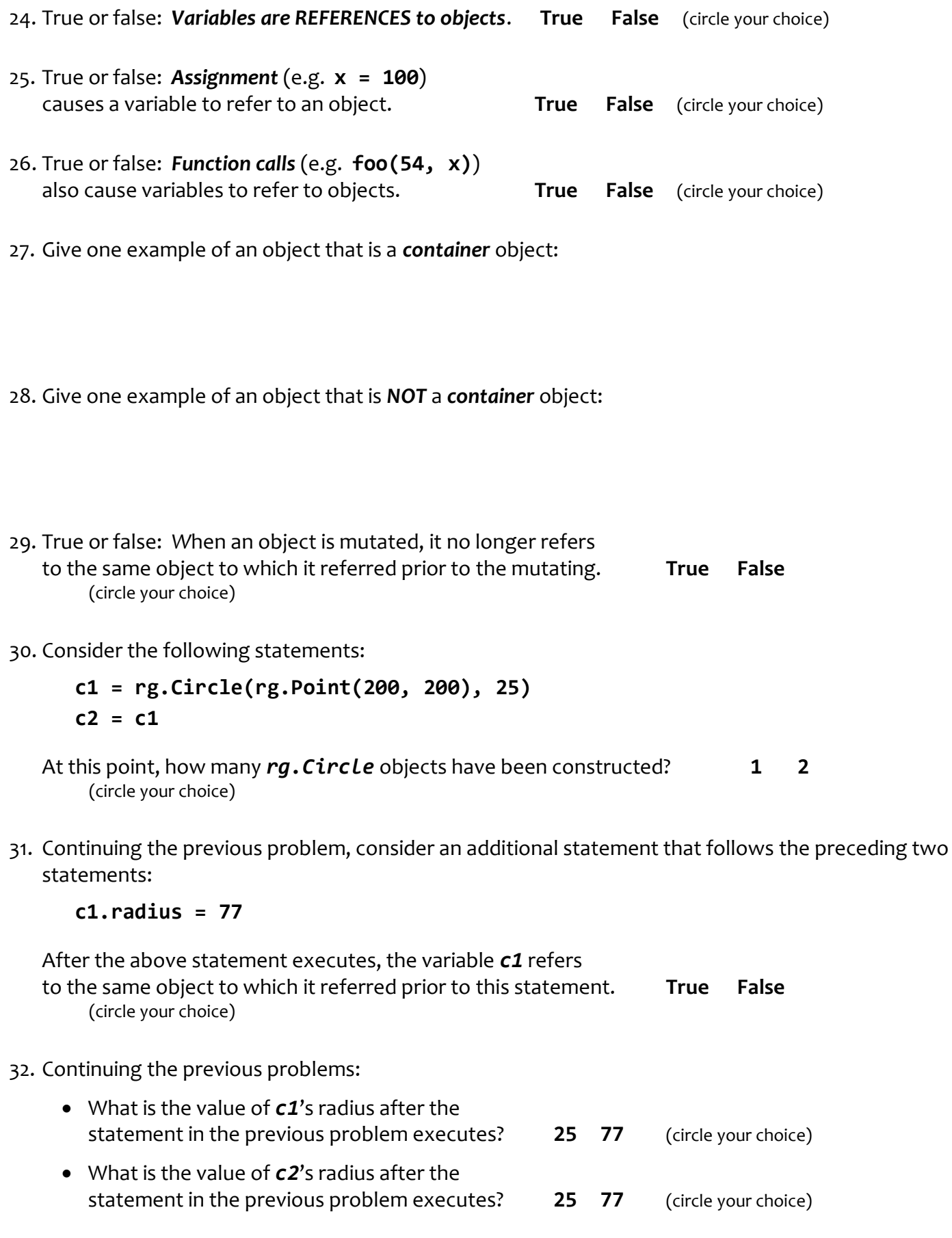

33. Which of the following two statements mutates an object? (Circle your choice.)

**numbers1 = numbers2**

**numbers1[0] = numbers2[0]**

34. Mutable objects are good because:

35. Explain briefly why mutable objects are dangerous.

36. What is the difference between the following two expressions?

**numbers[3] numbers = [3]**

37. Consider the code shown to the right.

When Location 1 is reached the first time:

- What is the value of *miles*?
- What is the value of *self*?

When Location 1 is reached the second time:

- What is the value of *miles*?
- What is the value of *self*?

What does the code print when it runs?

```
class Car(object):
    def __init__(self, m):
        self.mileage = m
   def drive(self, miles):
         #### Location 1
        self.mileage = self.mileage + miles
def cars():
    car1 = Car(10000)car2 = Car(500)car1.drive(333)
    car2.drive(200)
    print(car1.mileage, car2.mileage)
cars()
```
38. Consider the following four statements (which use the *Point* class you wrote in an exercise):

**p1 = Point(4, 5) p2 = Point(p1.x, p1.y) p3 = p1 p4 = p2**

At this point, how many *Point* objects have been constructed? **1** 2 3 4 (circle your choice)

39. Consider the code snippet to the right. Trace the execution of the code snippet and *draw a boxand-pointer diagram* **on the page to the right of this page** as you trace the code's execution**.**

After the code snippet is executed, what are the values of the variables? (Write your answer in the spaces provided below.)

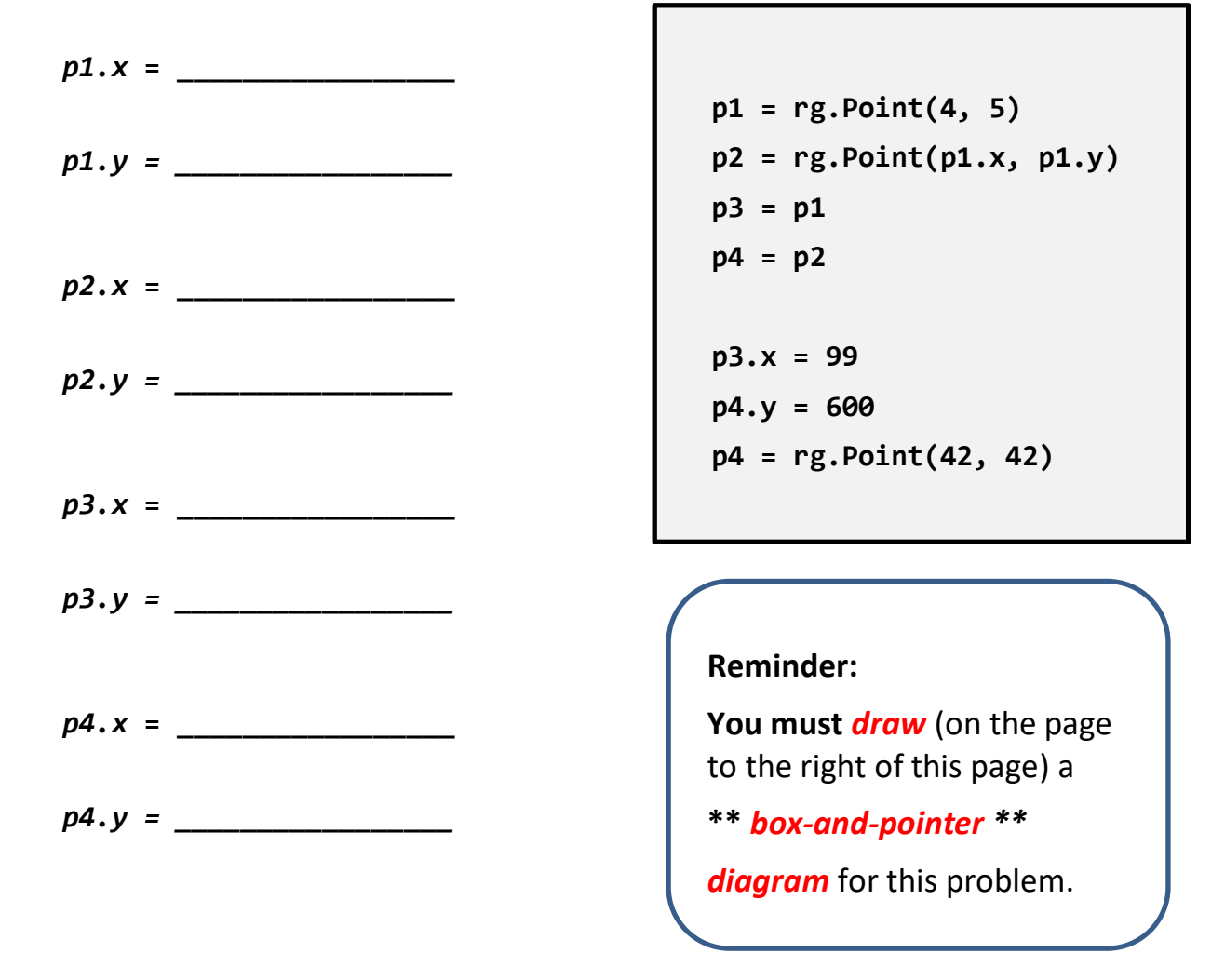

**Draw your box-and-pointer diagram on this page.**

40. Assume that there is a class named *Elevator* whose constructor:

- requires two arguments: the number of floors in the Elevator's building, and the current floor at which the Elevator resides.
- and stores those arguments in instance variables named *num\_floors* and *current\_floor*, respectively.

Assume further that *Elevator* objects have a *go\_to\_floor* method that takes a positive argument N that is the floor to which the Elevator should move, and moves the Elevator to floor N unless N is greater than the Elevator's number of floors (in which case the Elevator remains at its current floor).

- a. Write code that would construct an **Elevator** object for a building with **12** floors, with the Elevator starting at floor **5**.
- b. Write code that would use the *go\_to\_floor* method to move the Elevator from part (a) to the floor that is 3 floors higher than its current floor.
- 41. Continuing the previous problem, implement the methods in the Elevator class by filling in the blanks in the following:

class Elevator(object):

def \_\_init\_\_(self, \_\_\_\_\_\_\_\_\_\_\_\_\_\_\_\_\_\_\_\_\_\_\_\_\_\_\_\_\_\_\_): *# Write code here that implements the \_\_init\_\_ method.*

 def go\_to\_floor(self, \_\_\_\_\_\_\_\_\_\_\_\_\_\_\_\_\_\_\_\_\_\_\_\_\_\_):  *# Write code here that implements the go\_to\_floor method.* 42. Consider a function named *blah* that takes a *list of numbers* as its sole argument. For each of the following possible specifications for what *blah* returns:

Circle *Yes* if the code for *blah* would require a loop.

Circle *No* if the code for *blah* would NOT require a loop.

### If *blah* returns:

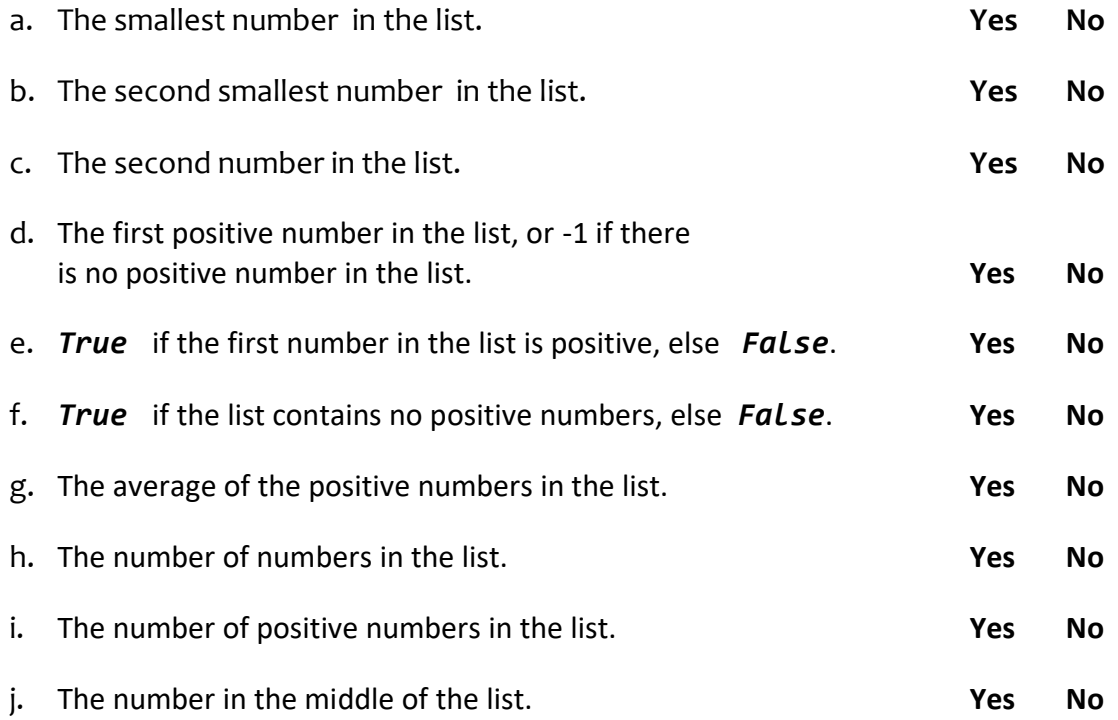